## **Change Instruction Ida**>>>CLICK HERE<<<

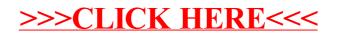